# Comparative Programming Languages CSC 372 Spring 2016

psst...Sign up for Piazza while you're waiting!

#### Instructor

William Mitchell (whm)

I'm a consultant/contractor doing software development and training of software developers. Lots with Java, C++, C, ActionScript, Ruby, Icon, and more. Linux stuff, too.

Occasionally teach a CS course. (337, 352, 372, and others)

Adjunct instructor, not a professor.

Education: BS CS (North Carolina State University, 1981) MS CS (University of Arizona, 1984)

Incorrect to say "Dr. Mitchell" or "Professor Mitchell"!

### Topic Sequence

- Functional programming with Haskell
- Imperative and object-oriented programming using dynamic typing with Ruby
- Logic programming with Prolog
- Whatever else in the realm of programming languages that we find interesting and have time for.

Note: We'll cover a selection of elements from the languages, not everything.

### Themes running through the course

- Discerning the philosophy of a language and how it's manifested.
- Understanding tensions and tradeoffs in language design.
- Acquiring a critical eye for language design.
- Assessing the "mental footprint" of a language.
- Learning how to learn a language. (LHtLaL)

## Syllabus highlights

#### Prereqs, Piazza, Mail

**Prerequisites** 

- CSC 127B or CSC 227; CSC major.
- But, this is a 300-level class!
- Post-127B/227 knowledge of Java is assumed.

#### Piazza

- Our forum
- Sign up if you haven't already!
- Private posts disabled—use mail
- See Piazza for up to date office hours
- If I start a thread, that first post is part of course material

#### Mail

- 372s16@cs.arizona.edu goes to whm and TAs
- **For anything more than "Thanks!" use "Reply All" to follow the Cc:'s**

#### Teaching Assistants

Undergraduate TAs:

- Ben Gaska (bengaska)
- Patrick Hickey (patrickhickey)

Both Ben and Patrick have had 372 with me.

Office location, hours, and exceptions are in a pinned post on Piazza.

#### Textbooks

- No texts are required.
- Lectures, handouts, and Piazza postings might be all you need.
- Syllabus and slides have recommendations for supplementary texts, most of which are on Safari.
- Because we only cover a subset of each language, suggested supplementary readings are somewhat problematic.

### Grading

#### Grading

- Assignments  $60\%$
- Pop quizzes  $5\%$
- Mid-term exam  $13\%$
- Final exam  $22\%$

Ten-point scale:  $>= 90$  is A, etc. Might go lower.

Original Thoughts

• Half-point on final average for each

#### Assignments

Assignments—things like:

- ! Coding in the various languages
- Short answer and essay questions
- Diagrams
- One video project

Late assignments are not accepted!

No late days!

But, extensions for situations beyond your control.

### We'll be using lectura

You can develop solutions on your own machines but they'll be graded on the CS machine "lectura", and thus should be tested there.

turnin on lectura will be used for submitting assignments.

Mail us (372s16@cs.arizona.edu) **TODAY** if you haven't worked on lectura or have some gaps in your knowledge; we'll be happy to help you get up and running there.

If you haven't had 352, I recommend you skim through my UNIX slides:

http://cs.arizona.edu/classes/cs352/fall15/unix.pdf

#### Office hours

- I love office hours!
- ! Guaranteed hours posted on Piazza
- ! Open-door policy otherwise
- In-person interaction is most effective
- Skype preferred for IM
- http://join.me preferred for screen sharing
- ! OK to call my mobile but don't leave voice mail! (Send e-mail instead.)

#### Suggestions for success

- Attend every lecture.
- Arrive on time for lectures.
- Try at least one example on every slide. Try some what-ifs, too.
- Read the write-up for an assignment the day it's handed out.
- Start on assignments early. Don't be a regular in the Thursday Night Club.
- Don't leave any points on the table.
- Don't hesitate to ask for help on an assignment.
- Don't make bad assumptions.

# NO CHEATING!

Capsule summary:

Don't cheat in my class!

Don't make it easy for anybody else to cheat!

#### **One strike and you're out!**

For a first offense expect these penalties:

- Failing grade for course
- Permanent transcript annotation
- Recommendation for one semester university suspension

A typical first step on the road to ruin is sharing your solutions with your best friend, roommate, etc., who swears to just learn from your work and absolutely not turn it in as their work.

## **No asking the world for help!**

The material covered in lectures, posted on Piazza, etc. should be all you need to do the assignments.

I challenge you to <u>not</u> search the web for solutions for problems on assignments!

#### **Posting problem-specific questions on websites, IRC channels, mailing lists, etc. will be considered to be cheating!**

Example: *I'm learning Haskell and trying to write a function that returns True iff the parentheses in a string are properly matched. Any suggestions?* 

## My Teaching Philosophy

- I work for you!
- My goal: everybody earns an "A" and averages less than ten hours per week on this course, counting lecture time.
- Effective use of office hours, e-mail, and IM can equalize differences in learning speed.
- I should be able to answer every pertinent question about course material.
- My goal is zero defects in slides, assignments, etc. Bug Bounty: One assignment point
- Everything I'll expect you to know on exams will be covered in class, on assignments, or on Piazza.

## READ THE SYLLABUS! (On the Piazza Resources page)

#### Assignment 1

Assignment 1

- ! On Piazza
- It's a survey
- Due Tuesday, January 19, 2:00pm
- Worth 10 points
- Maybe 10 minutes to complete
- Thanks for doing it!

# Pictures & Name memorization

## Basic questions about programming languages

#### What is a programming language?

A simple definition: *A system for describing computation.* 

It is generally agreed that in order for a language to be considered a programming language it must be *Turing Complete*.

One way to prove a language is Turing Complete is to use it to implement a *Turing Machine*, a theoretical device capable of performing any algorithmic computation.

Curio: github.com/elitheeli/stupid-machines

What language is most commonly mis-listed on resumes as a programming language?

## Does it matter what language is used? The two extremes:

- If you've seen one language you've seen them all. Just pick one and get to work.
- Nothing impacts software development so much as the language being used. We must choose very carefully!

### Why study programming languages?

- Learn new ways to think about computation.
- Learn to see languages from a critical viewpoint.
- Improve basis for choosing languages for a task.
- Add some tools to the "toolbox".
- Increase ability to design a new language.

It's been said that a programmer should learn a new language every year.

#### How old are programming languages?

Plankalkül 1945 Short Code 1949 FORTRAN 1957 ALGOL 1958 COBOL 1959 LISP 1960 BASIC 1964 PL/I 1965 SNOBOL4 1967 SIMULA 67 1967 Pascal 1971 C 1972

Prolog 1972 Smalltalk 1972 ML 1977 Icon 1979 Ada 1980  $C++ 1983$ Objective-C 1983 Erlang 1986 Perl 1987 Haskell 1990 Python 1990 Ruby 2/24/93 Java 1995

JavaScript 1995 PHP 3 1998 C# 2000 D 2001 Scala 2003 Clojure 2007 Go 2008 Dart 2011 Rust 2012 Corelet 2013 Hack 2014 Swift 2014 Goaldi 2015

How are languages related to each other? Some of the many *attempts* at a family tree of languages:

digibarn.com/collections/posters/tongues/

levenez.com/lang/

rigaux.org/language-study/diagram.html

www.seas.gwu.edu/~mmburke/courses/csci210 su10/tester-endo.pdf (Seems to be based on hopl.info data.)

#### How many languages are there?

en.wikipedia.org/wiki/ Alphabetical\_list\_of\_programming\_languages  $(700 +/-)$ 

The Language List people.ku.edu/~nkinners/LangList/Extras/langlist.htm "about 2,500", but lots of new ones missing

Online Historical Encyclopaedia of Programming Languages hopl.info

8,945 but has things like "JAVA BEANS" and minor variants like both ANSI Pascal and ISO Pascal.

Bottom line: Nobody knows how many programming languages have been created but it's in the thousands.

#### What languages are popular right now?

Measured by job postings: indeed.com/jobtrends

The TIOBE index (multiple factors): www.tiobe.com/index.php/content/paperinfo/tpci/ index.html

Measured by GitHub repositories:

github.com/blog/2047-language-trends-on-github adambard.com/blog/top-github-languages-2014/

RedMonk

redmonk.com/sogrady/2015/01/14/languagerankings-1-15/

What *is* a good way to measure language popularity?

## How do languages help us?

Free the programmer from details int  $i = 5$ ;

$$
x = y + z * q;
$$

• Detect careless errors int f(String s, char c); ...

...

int  $i = f('i', "Testing");$ 

• Provide constructs to concisely express a computation for (int  $i = 1$ ;  $i \le 10$ ;  $i + 1$ )

## How languages help, continued

Provide portability

Examples:

- C provides moderate source-level portability.
- Java was designed with binary portability in mind.
- Facilitate using a paradigm, such as functional, objectoriented, or logic programming.

### How are languages specified? The specification of a language has two key facets.

• Syntax:

Specifies the sequences of symbols that are valid programs in the language.

• Semantics:

Specifies the meaning of a sequence of symbols.

Some languages have specifications that are approved as international standards. Others are defined by nothing more than the behavior of a lone implementation.

#### Syntax vs. semantics

#### Consider this expression:  $a[i] = x$

What are some languages in which it is syntactically valid?

In each of those languages, what is the meaning of it?

What are various meanings for these expressions?  $x \mid y$ x y  $*_{\mathbf{X}}$ 

## Building blocks

What are the building blocks of a language?

- Data types
- **Operators**
- Control structures
- Support for encapsulation
	- **Functions**
	- Abstract types / Classes
	- Packages / Modules
- Error / Exception handling
- Standard library

## What are qualities a language might have?

- Simplicity ("mental footprint")
- Expressive power
- Readability of programs
- **Orthogonality**
- Reliability of programs
- Run-time efficiency
- Practical development project size
- Support for a style of programming

What are some tensions between these qualities?

## What factors affect popularity?

- Available implementations
- Documentation
- **Community**
- Vectors of "infection"
- Ability to occupy a niche
- Availability of supporting tools, like debuggers and IDEs
- Cost

## The philosophy of a language

What is the philosophy of a language? How is it manifested?

#### $\mathsf{C}$

- Close to the machine
- Few constraints on the programmer
- High run-time efficiency
- "What you write is what you get."

#### $C++$

- Close to both machine and problem being solved
- Support object-oriented programming
- "As close to C as possible, but no closer." Stroustrup

#### PostScript

- Page description
- Intended for generation by machines, not humans

What is the philosophy of Java?

## A Little U of A CS History

### The Founding of UA CS

The UA CS department was founded by Ralph Griswold in 1971. (Hint: know this! Mnemonic aid: ASCII 'G' is 71.)

Griswold was Head of Programming Research at Bell Labs before coming to UA.

Griswold and his team at Bell Labs created the SNOBOL family of languages, culminating with SNOBOL4.

Griswold's interest and prominence in programming languages naturally influenced the course of research at UA.

#### UA CS's language heritage

In the 1970s and 1980s UA Computer Science was recognized worldwide for its research in programming languages.

These are some of the languages created here:

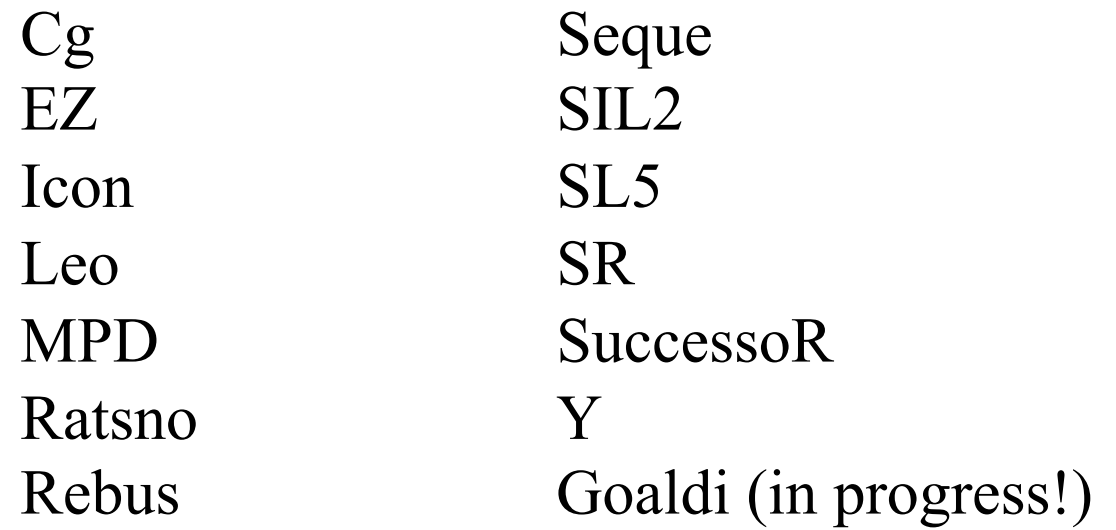

Along with language design, lots of work was focused on language implementation techniques.

#### My intersection with Griswold's work

I learned FORTRAN IV and BASIC in a summer school course at Wake Forest during summer after high school.

In first trip to library at NCSU, took home a stack of books on programming languages, including SNOBOL4. Was totally mystified.

Learned PL/I in two-course introduction to computer science sequence.

Took a one-unit course on SNOBOL4 during sophomore year. Used SPITBOL whenever possible in courses thereafter.

Attended a colloquium at NCSU where Ralph Griswold presented a new programming language, named Icon.

Ported Icon to an IBM mainframe and DEC's VAX/VMS.

Went to graduate school here at UA, and worked on Icon as a graduate research assistant for Dr. Griswold.